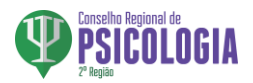

## **CAMPANHA DE INCLUSÃO DIGITAL**

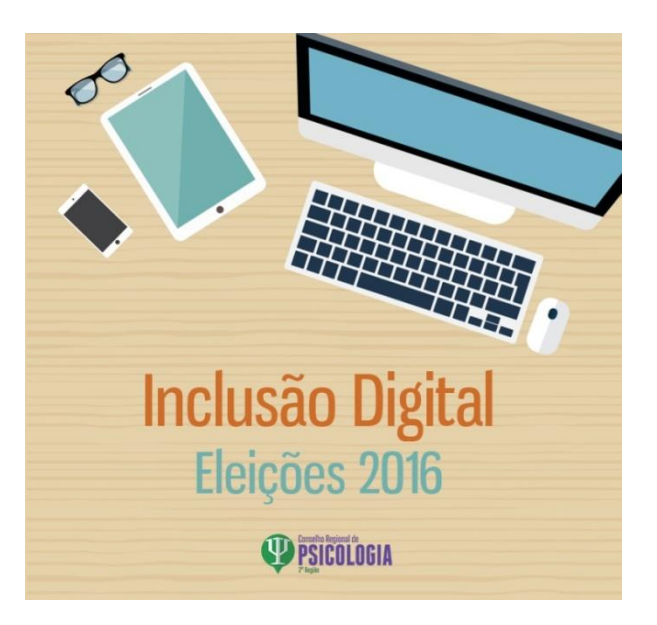

## **1º Passo:**

Para o pleno funcionamento do Cadastro, todas (os) as (os) psicólogas (os) devem atualizar seu cadastro via internet pelo [http://cadastro.cfp.org.br](http://cadastro.cfp.org.br/) ou pela página do respectivo Conselho Regional de Psicologia (CRP). Segue o passo-a-passo:

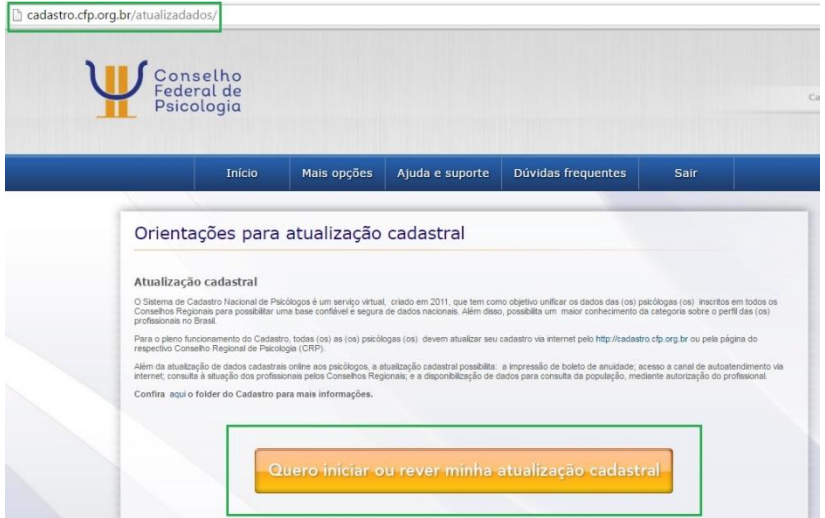

#### **2º Passo:**

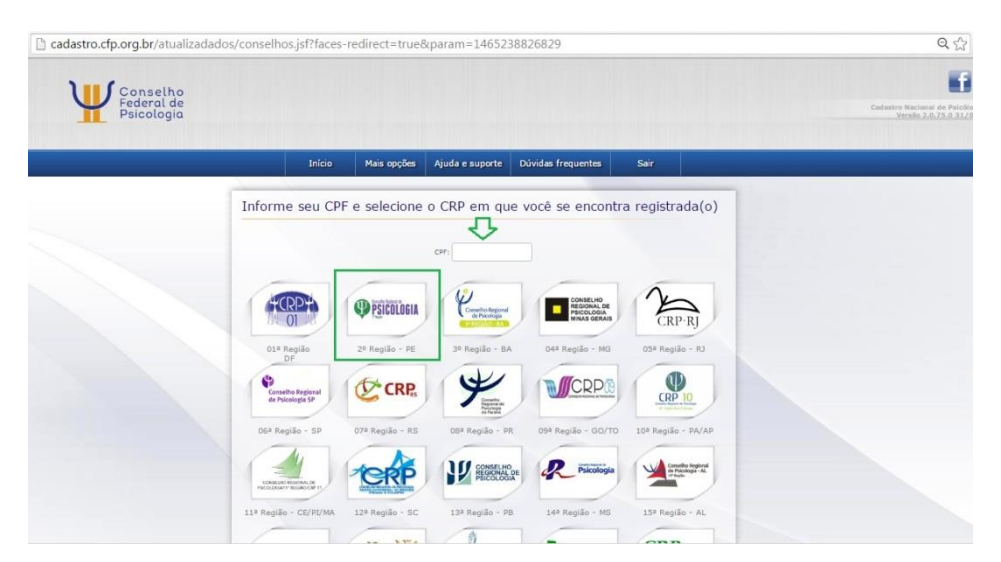

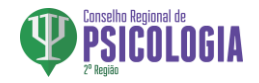

# **3º Passo:**

**Meu Primeiro acesso ou Esqueci minha senha:** em ambos os casos você receberá um email com a senha de acesso.

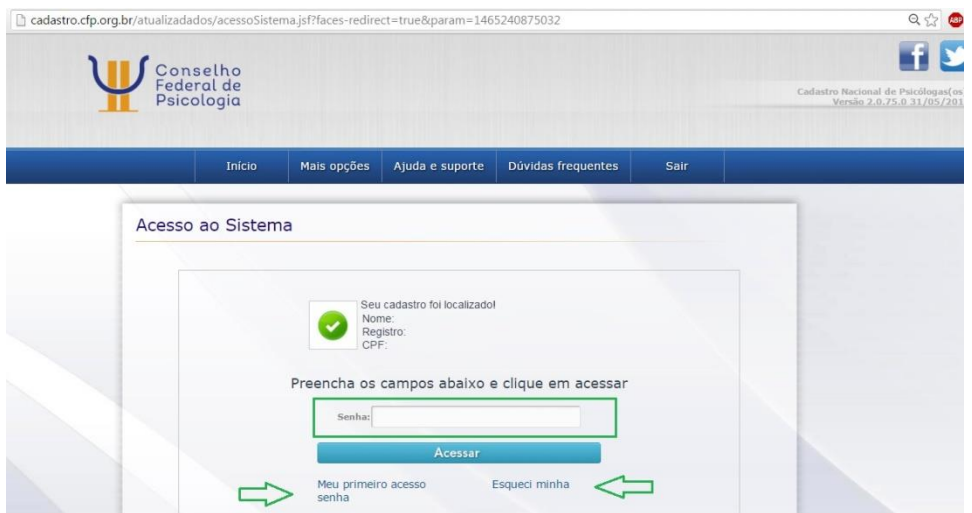

## **4º Passo:**

**Confira atentamente os dados cadastrais já existentes.**

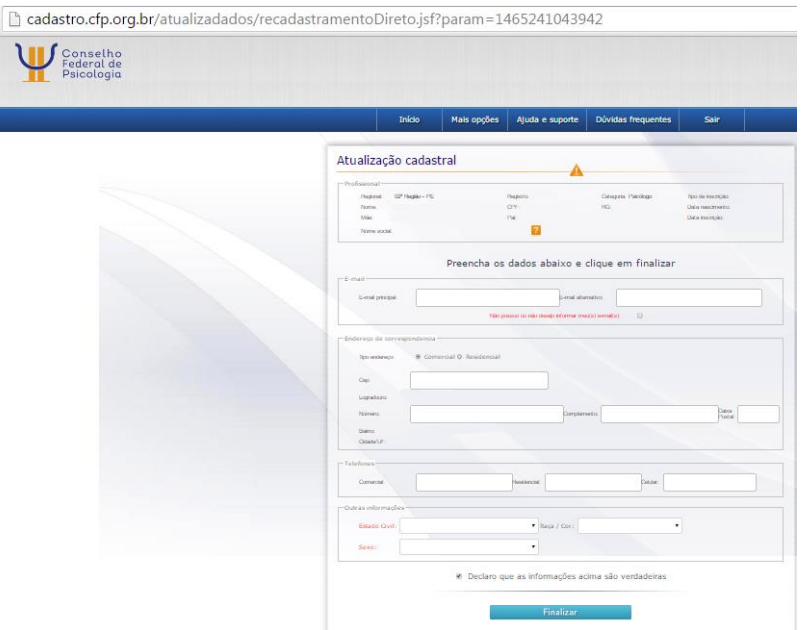